## Chief Architect Feature Compare

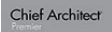

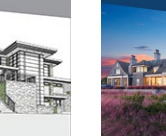

Home Designer

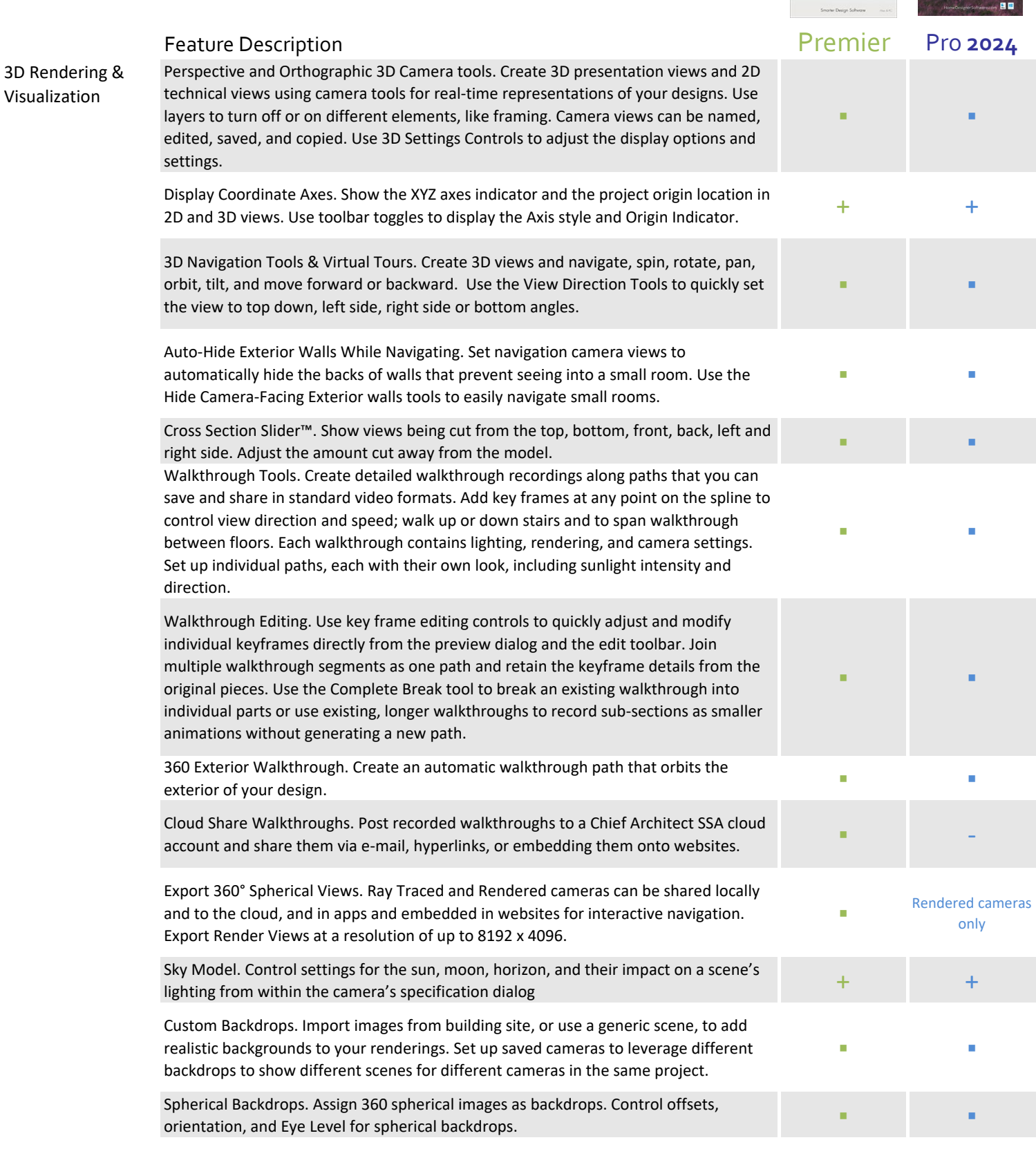

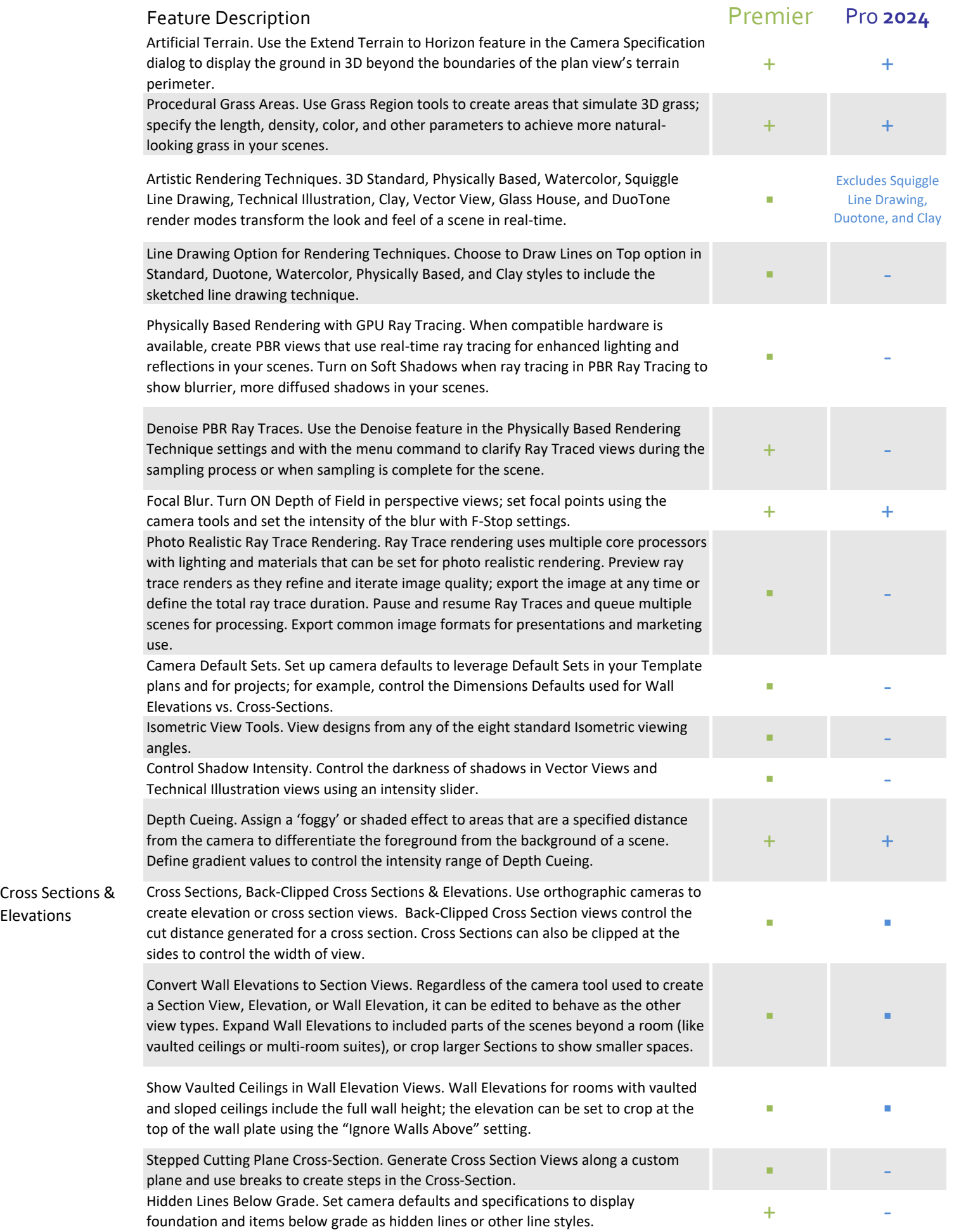

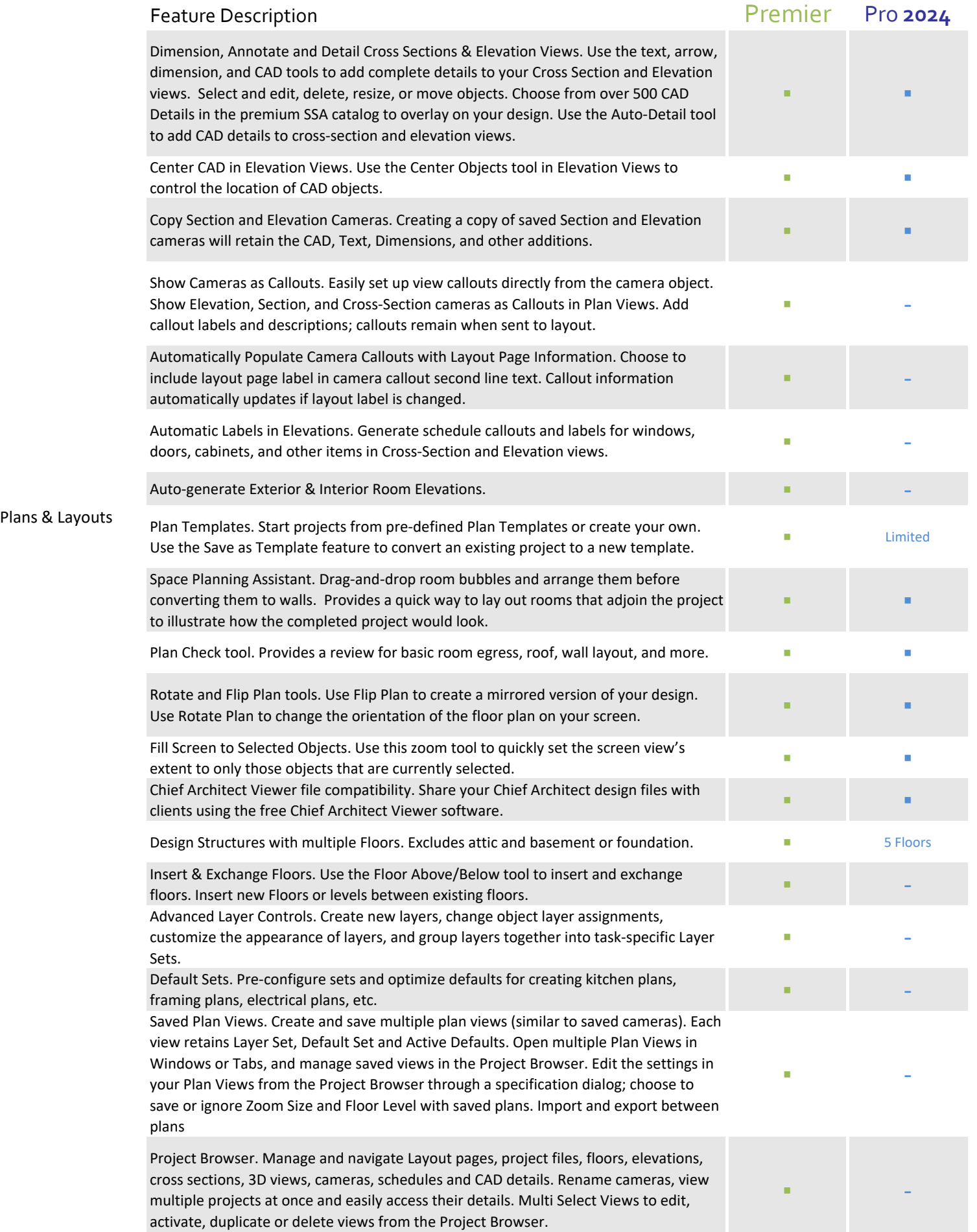

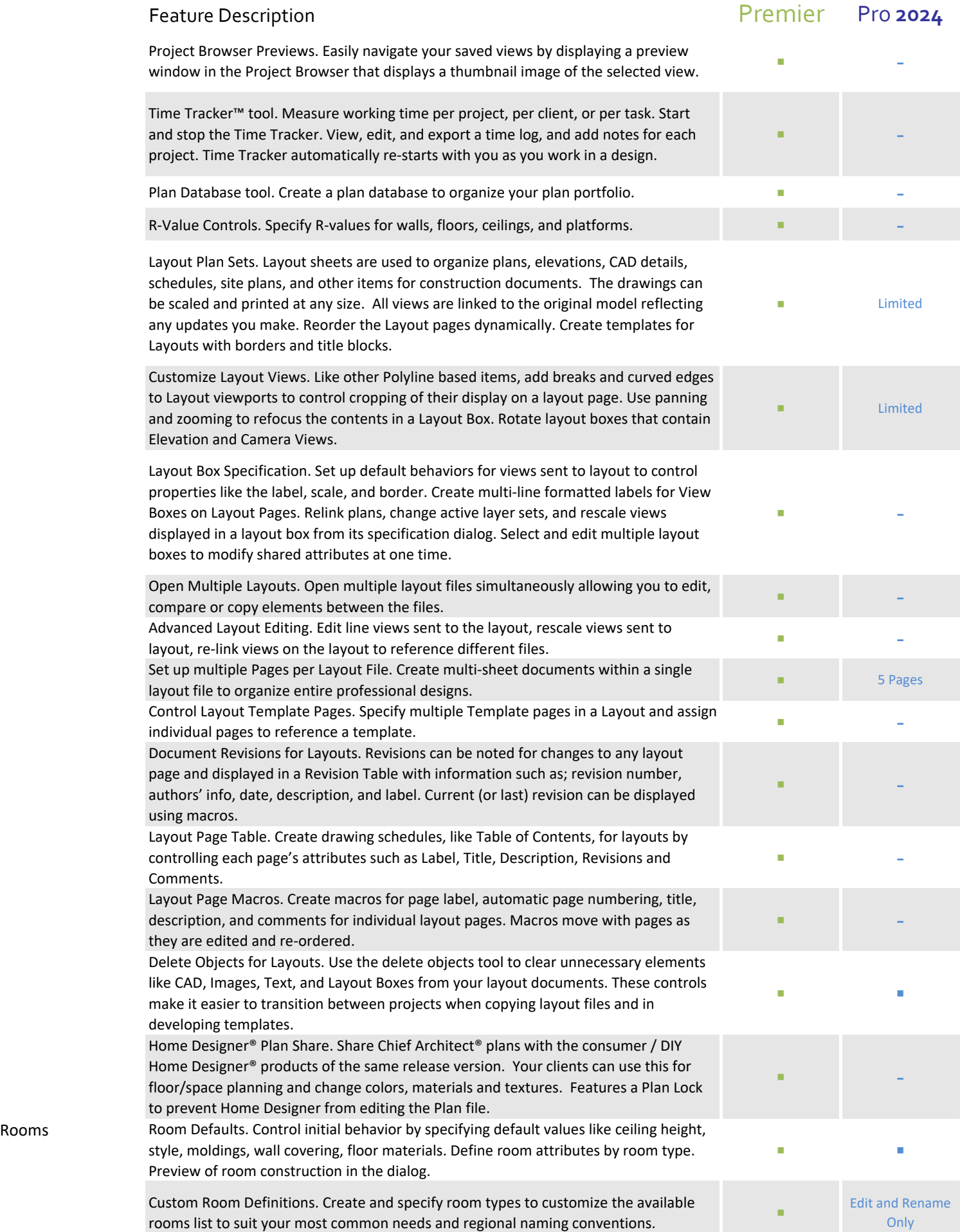

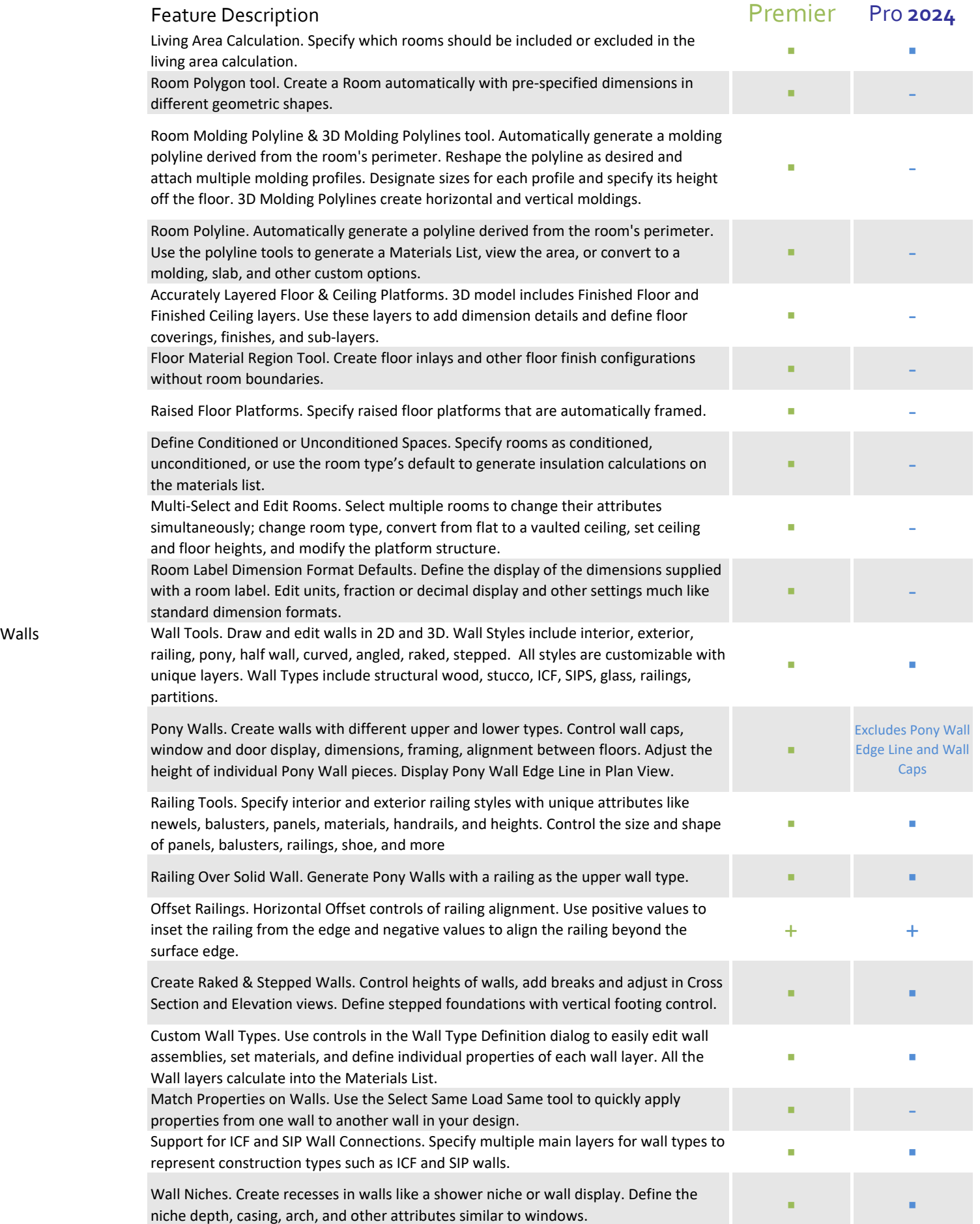

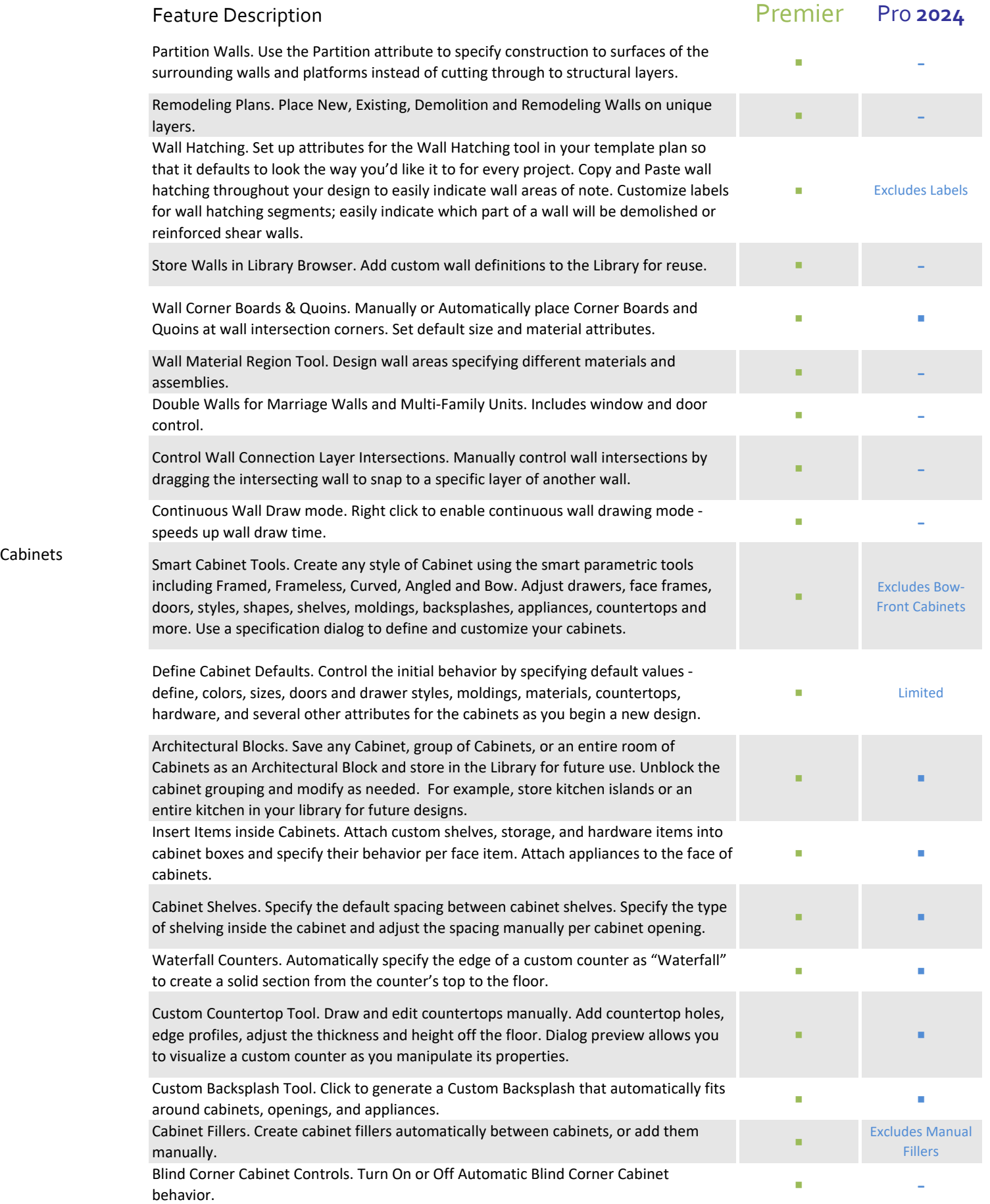

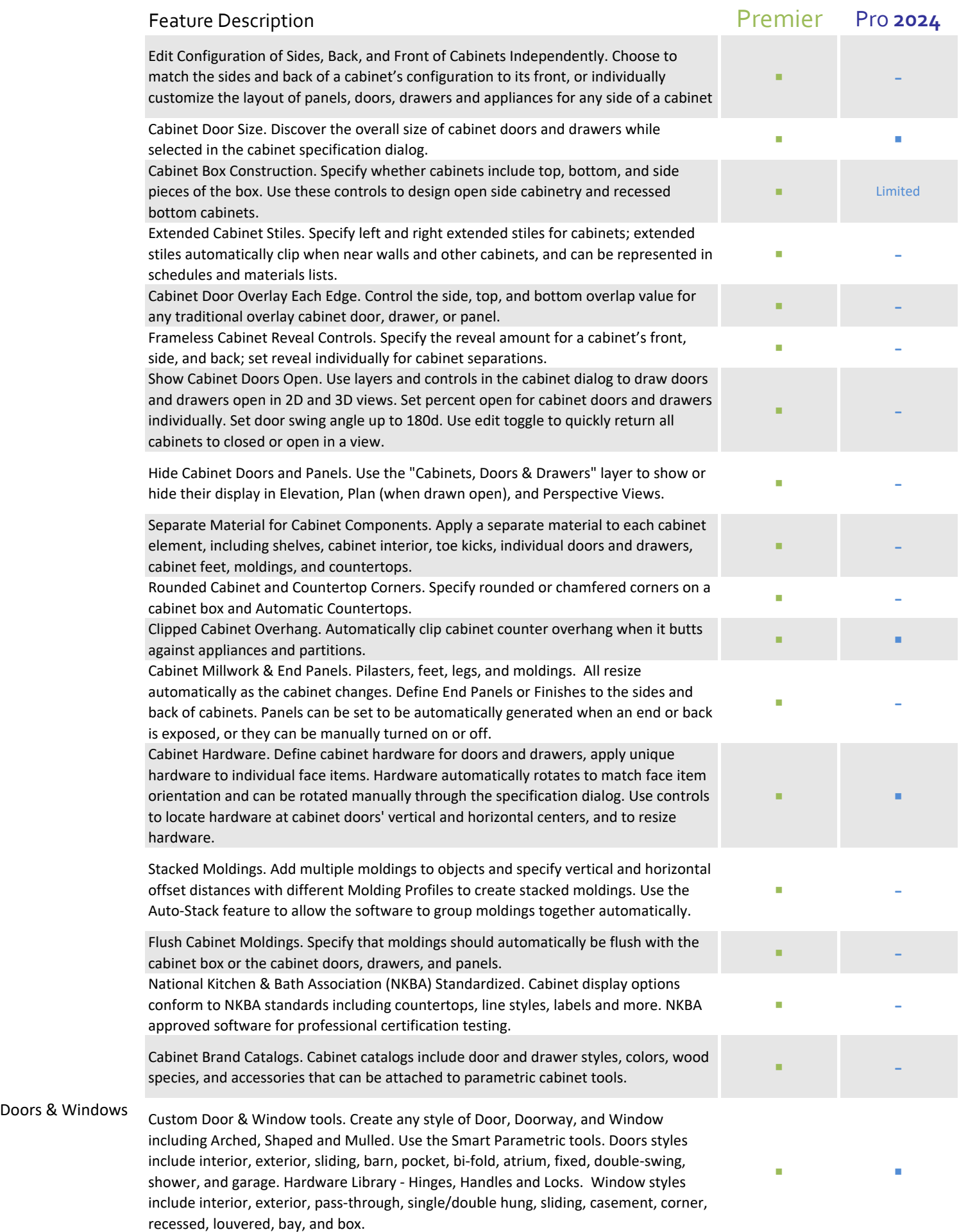

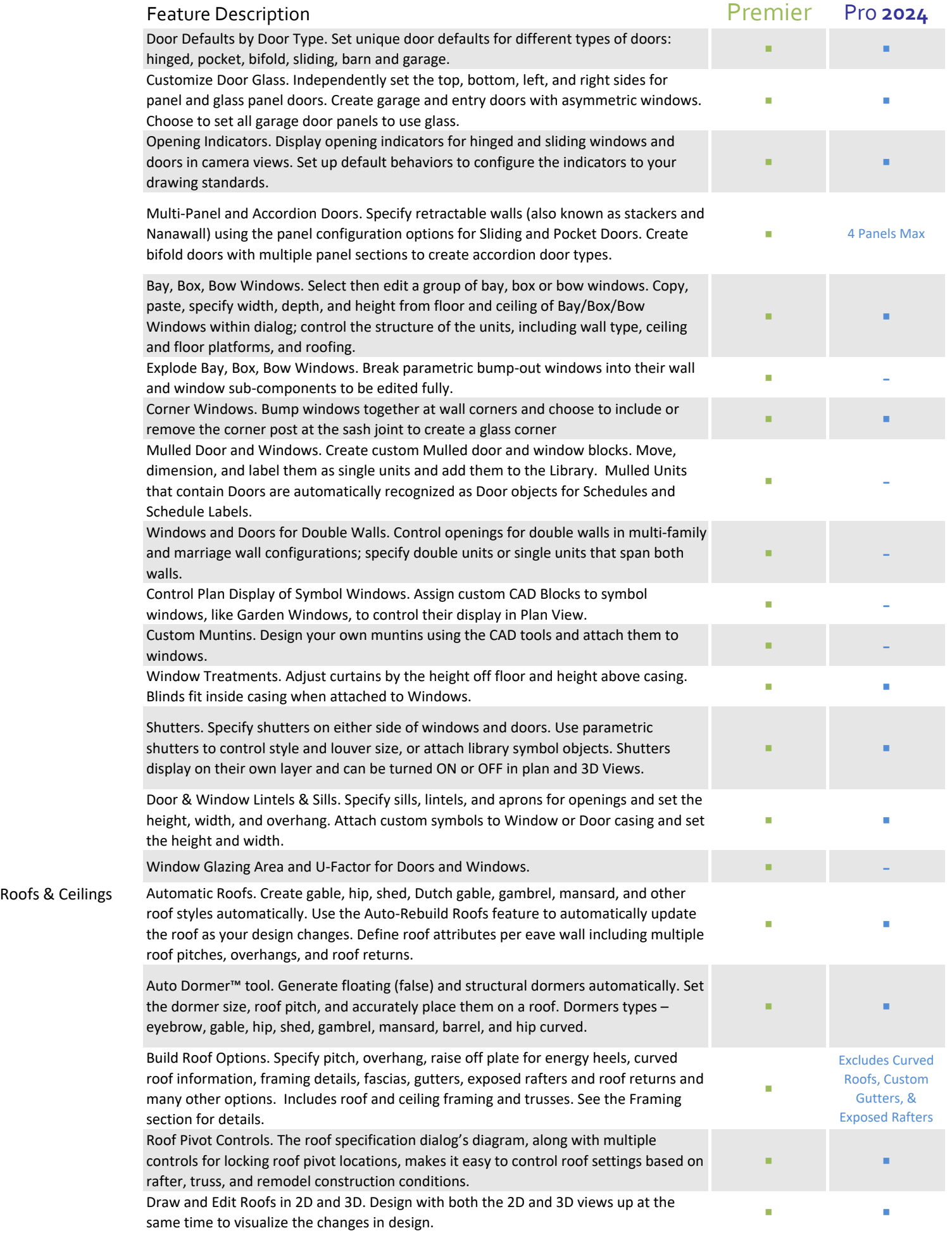

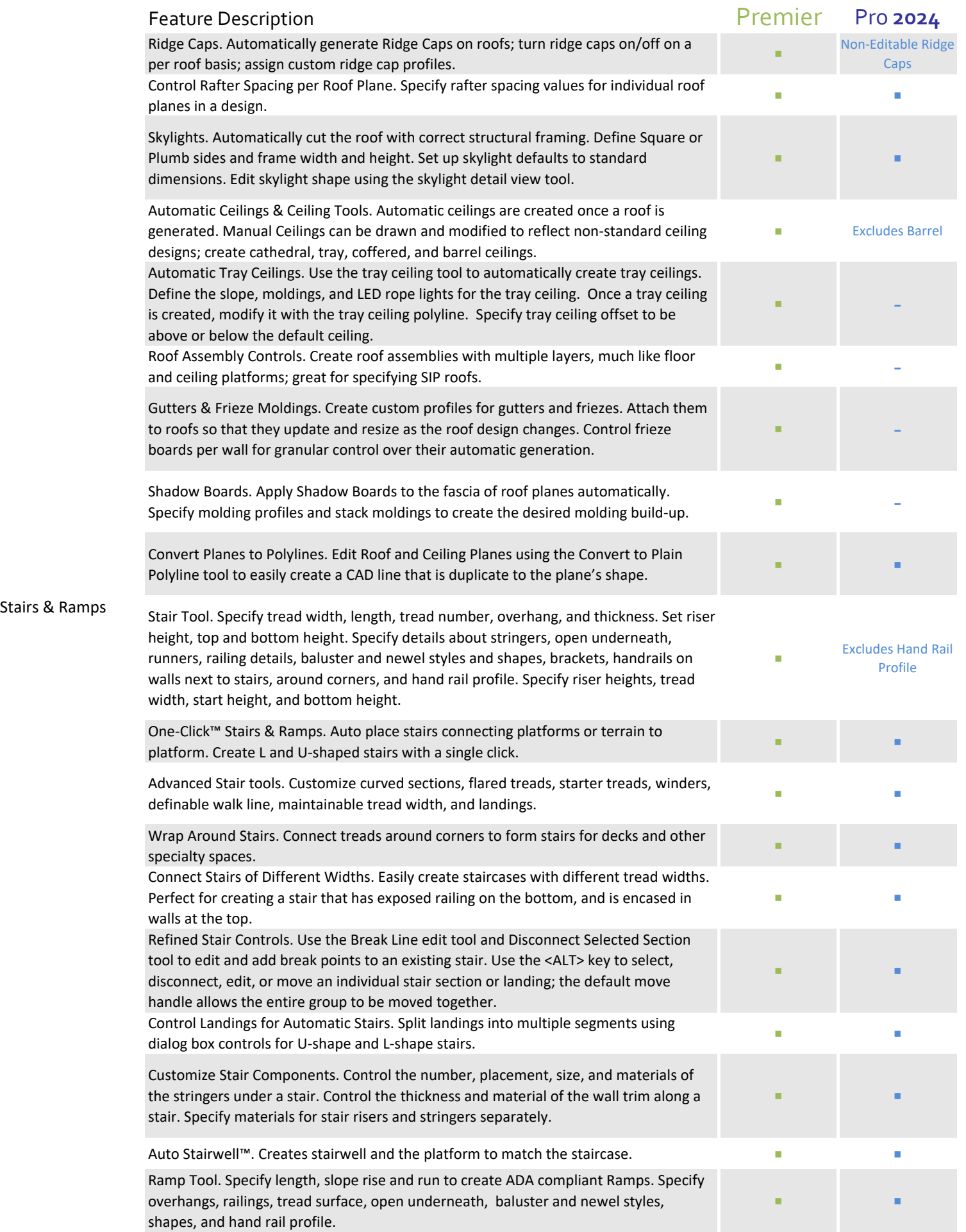

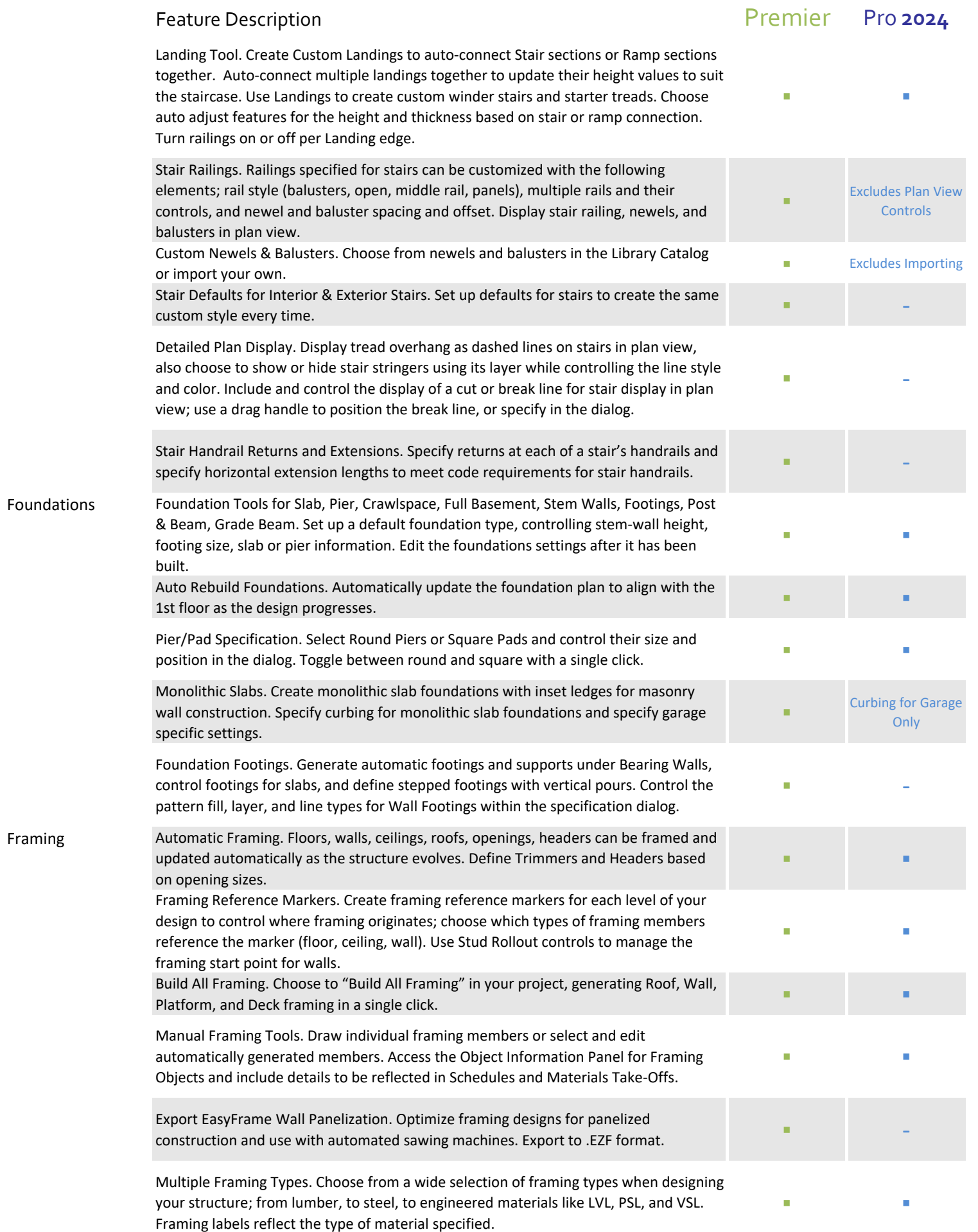

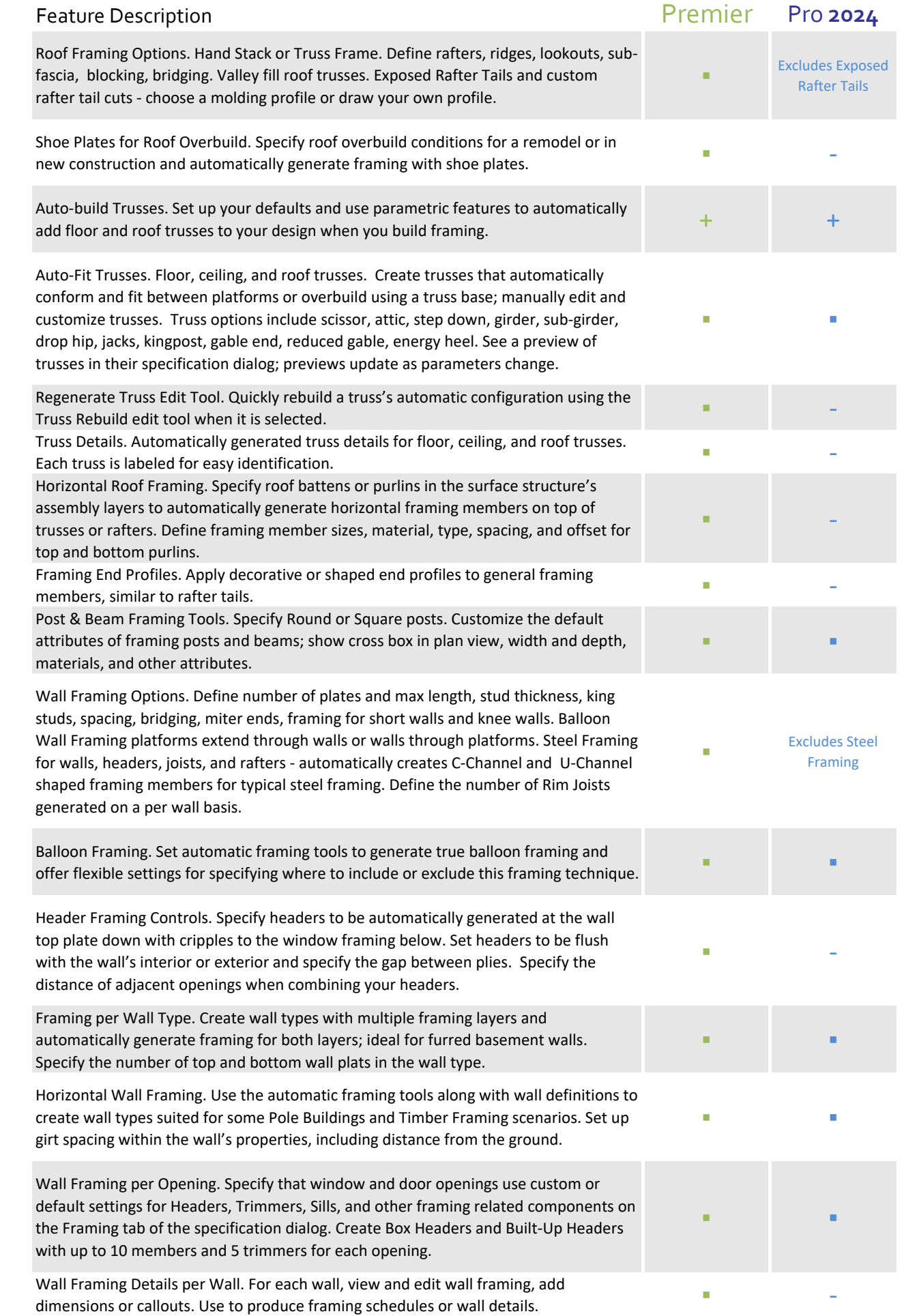

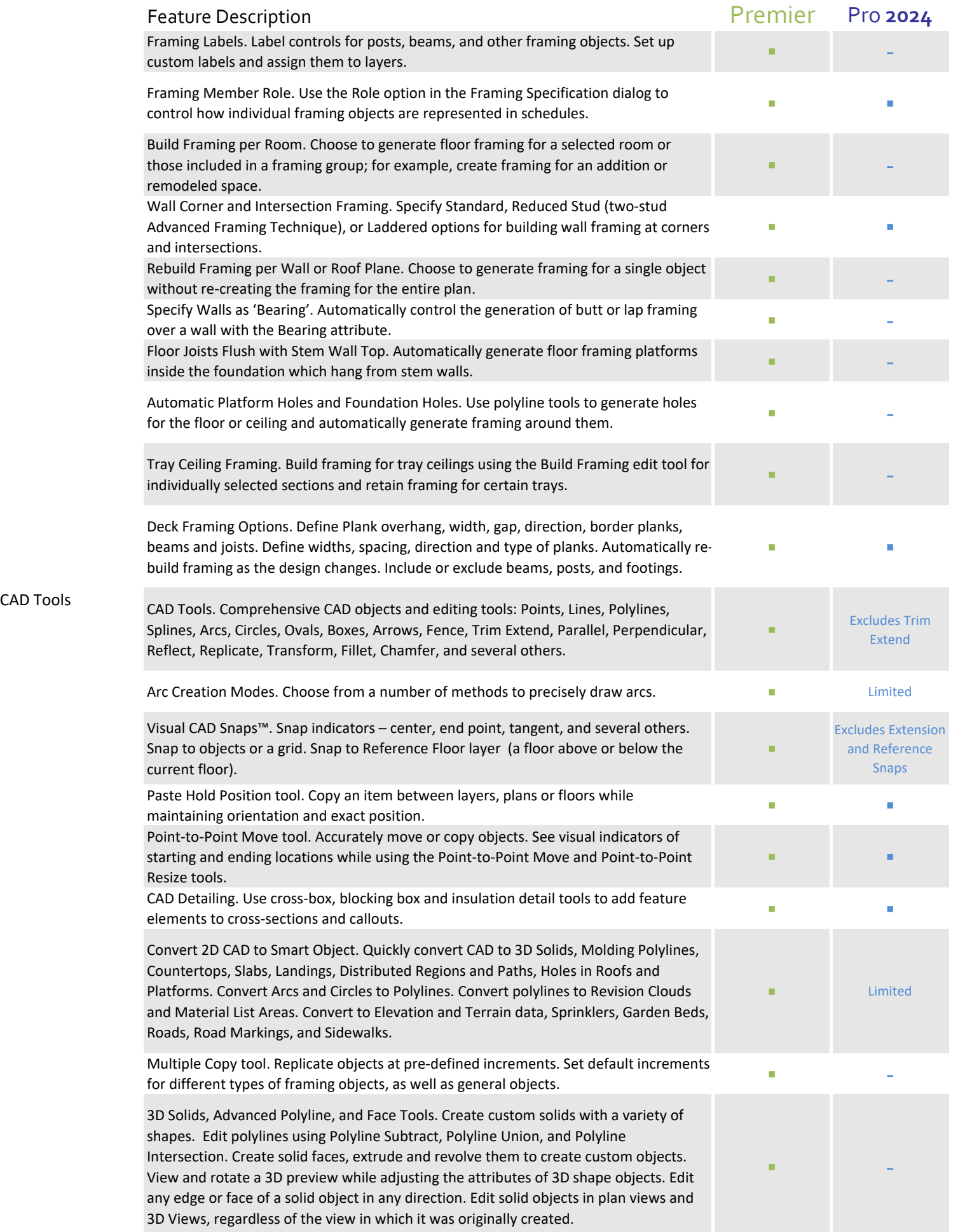

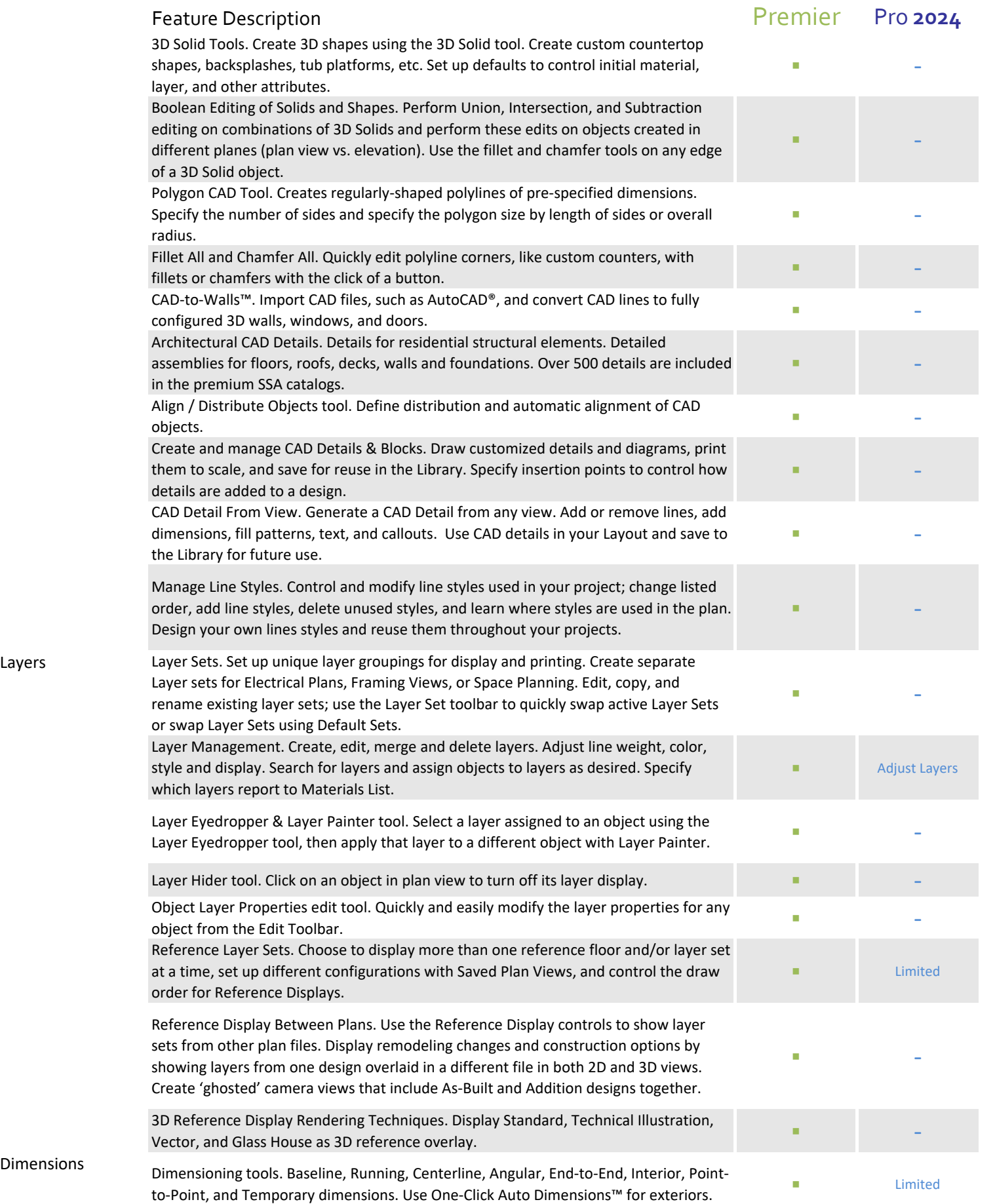

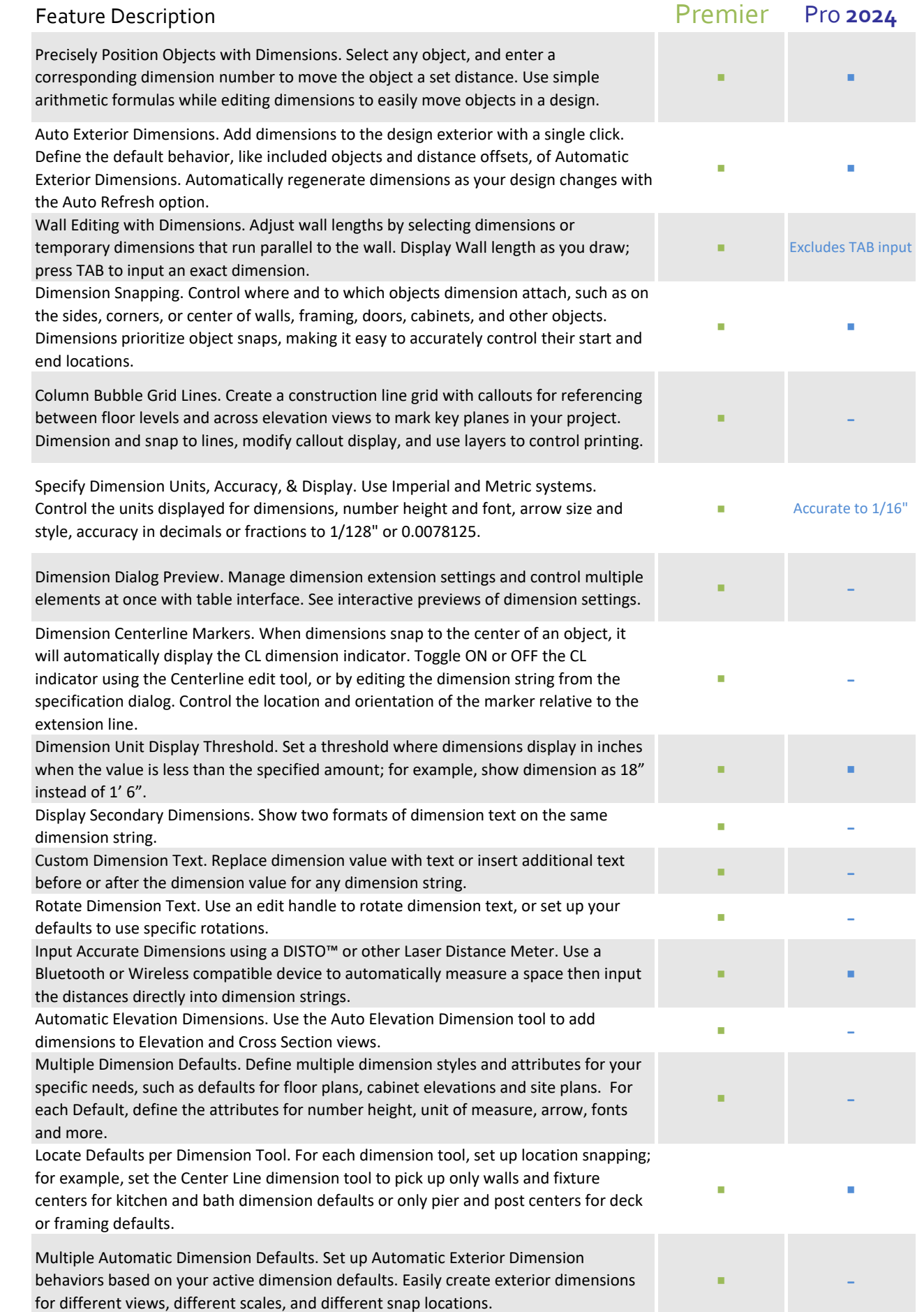

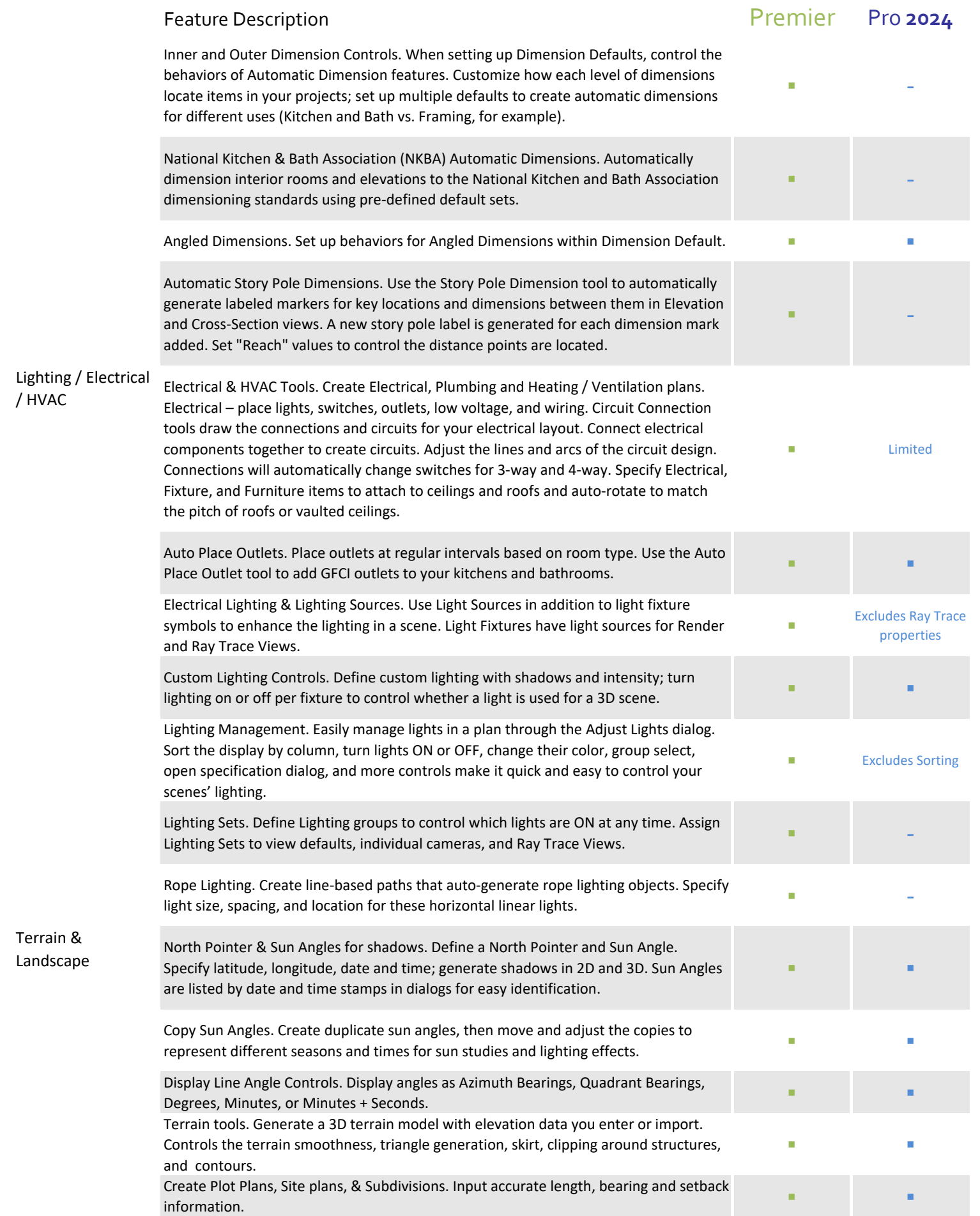

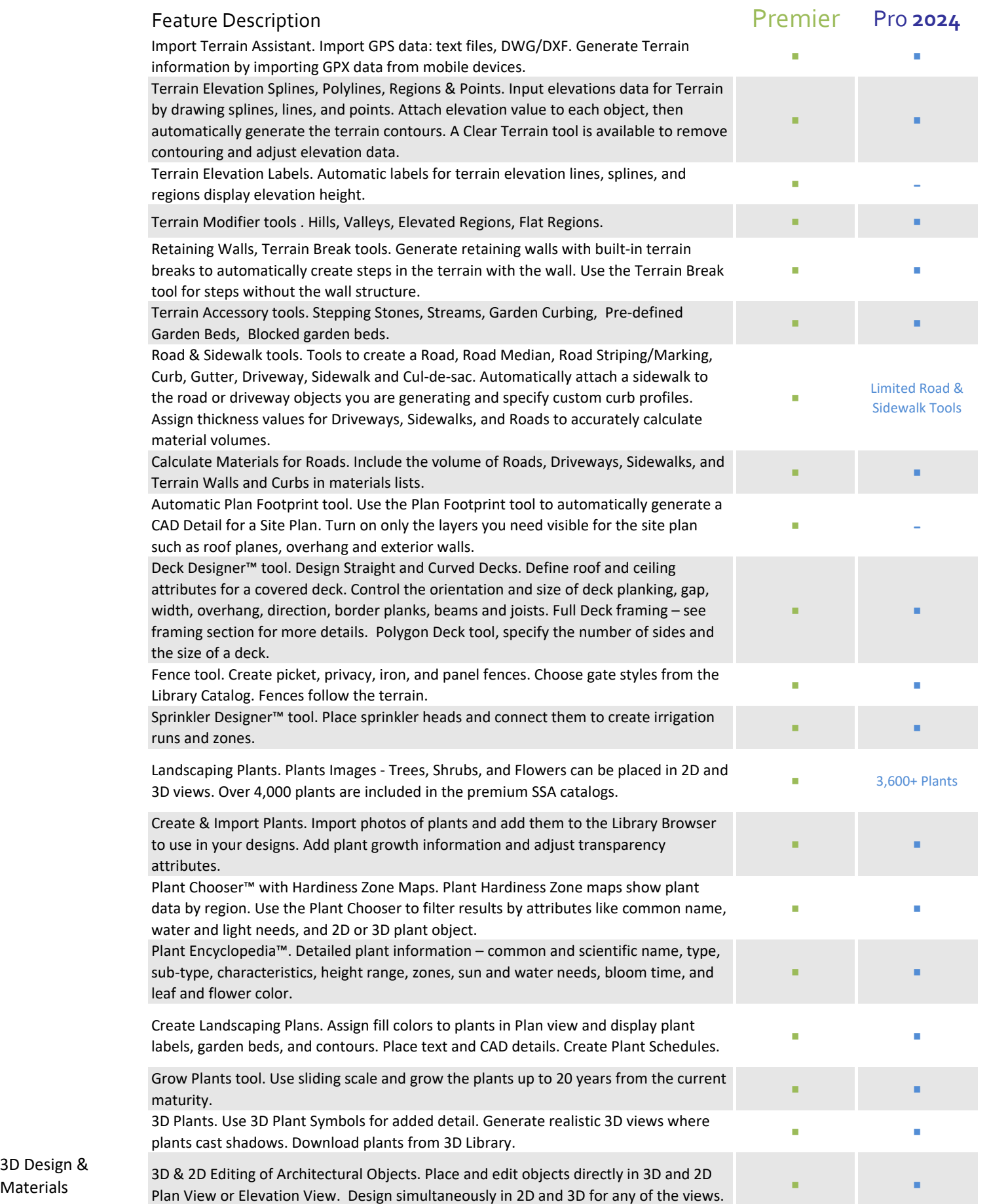

3D Design &

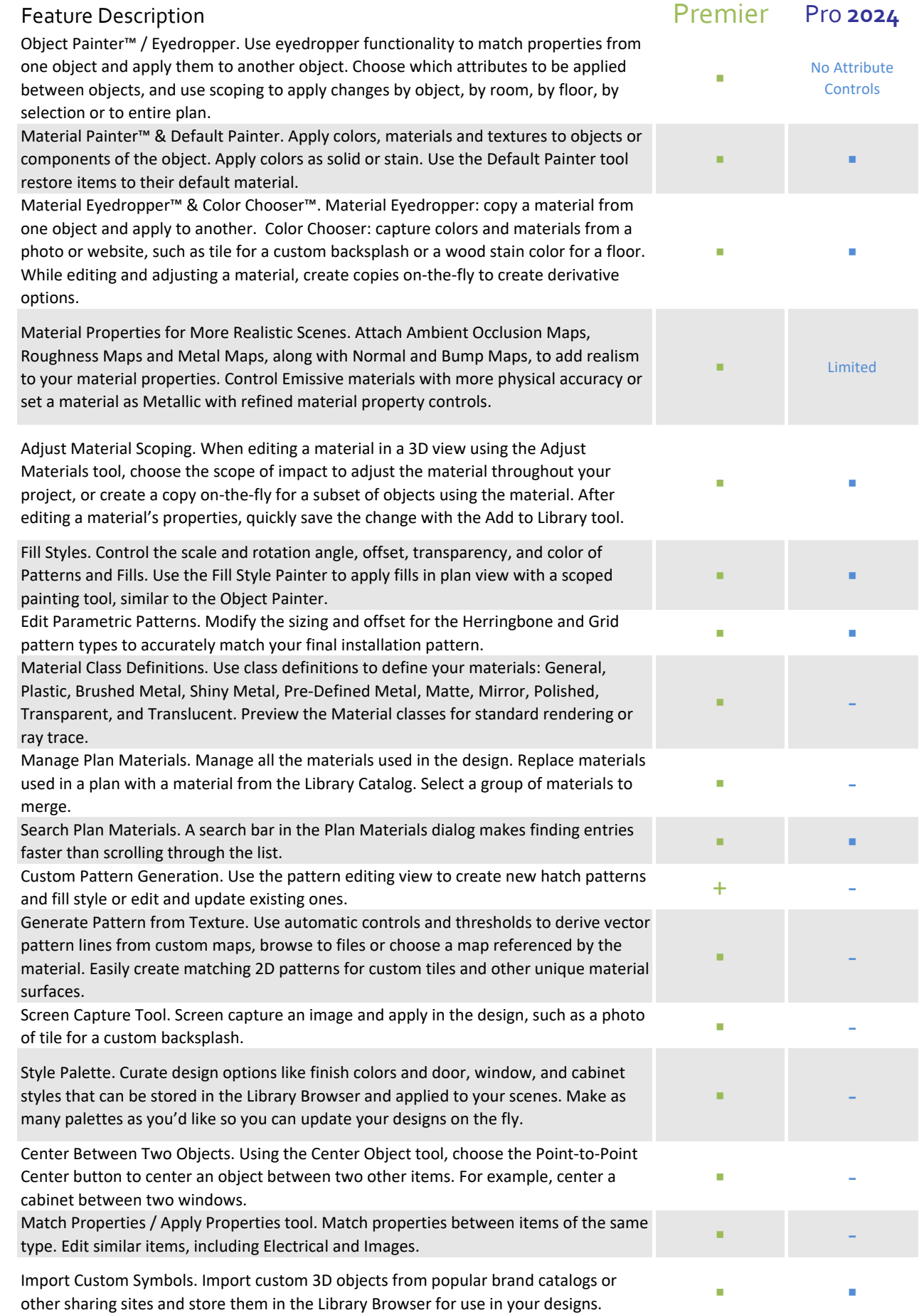

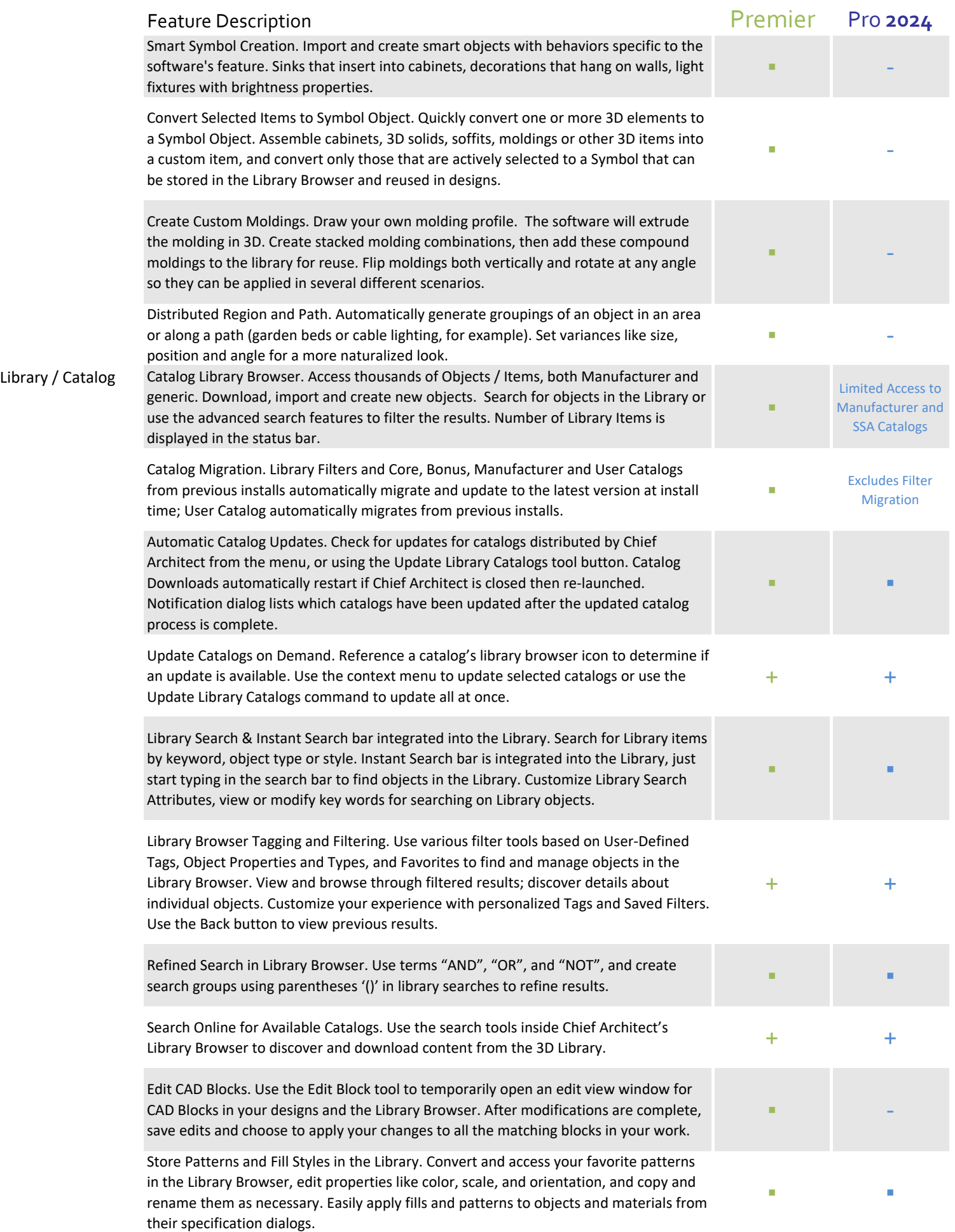

![](_page_18_Picture_248.jpeg)

![](_page_19_Picture_276.jpeg)

![](_page_20_Picture_257.jpeg)

![](_page_21_Picture_273.jpeg)

![](_page_22_Picture_202.jpeg)